# **ABBYY**

# ABBYY® FineReader® PDF 16 Standard ABBYY® FineReader® PDF 16 Corporate ABBYY® FineReader® PDF for Mac®

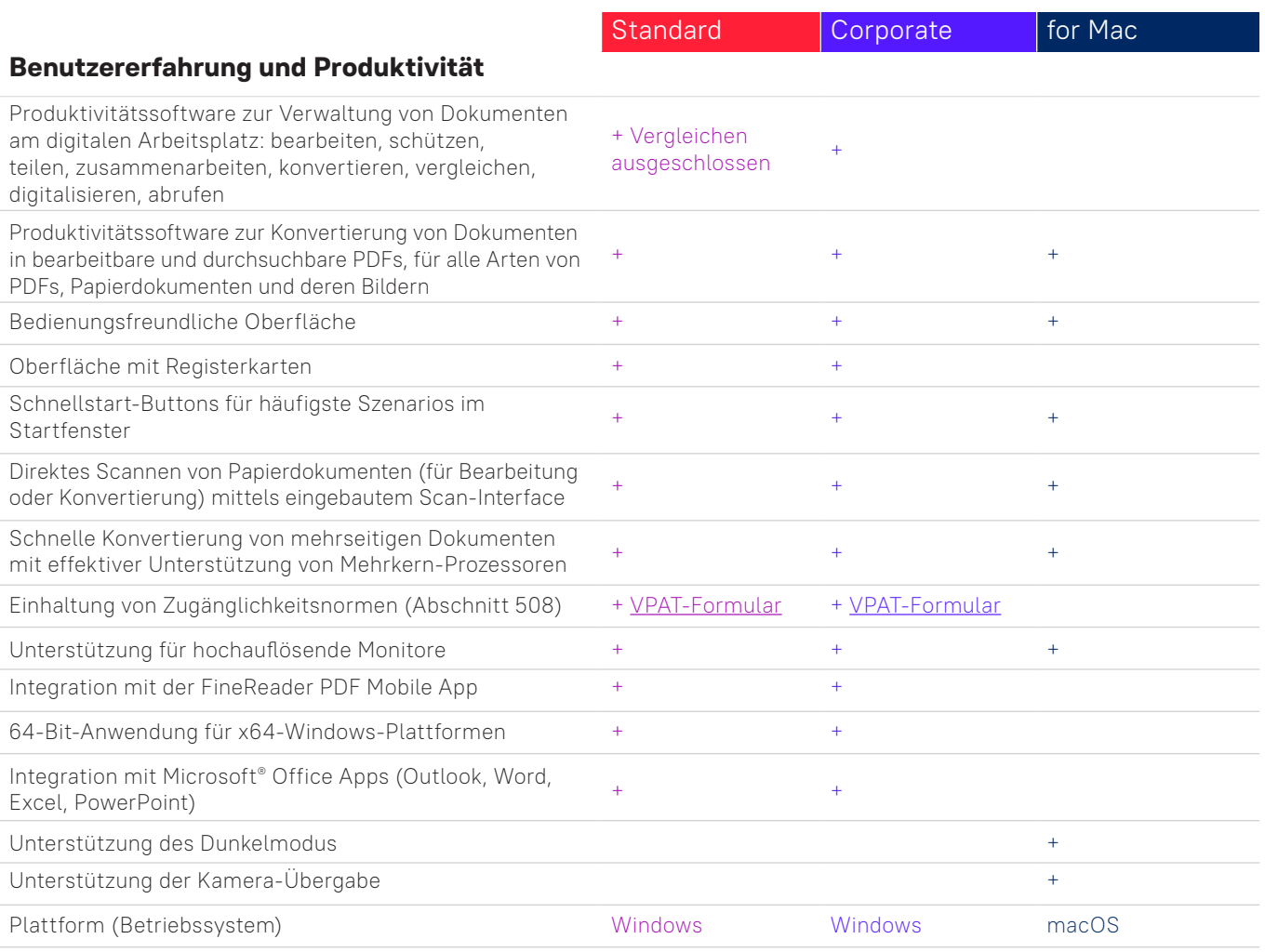

#### **PDFs bearbeiten und schützen, an PDFs zusammenarbeiten**

#### PDFs bearbeiten und organisieren

#### **Anzeige**

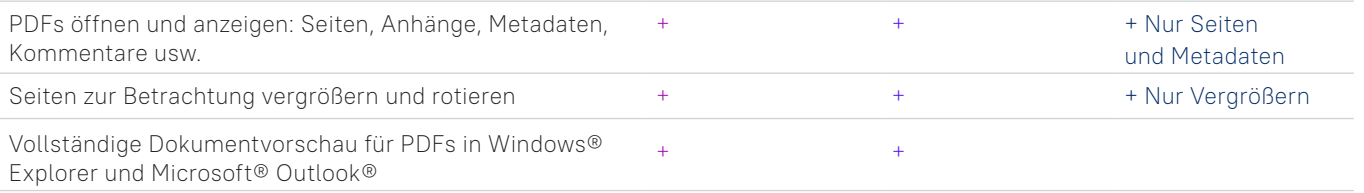

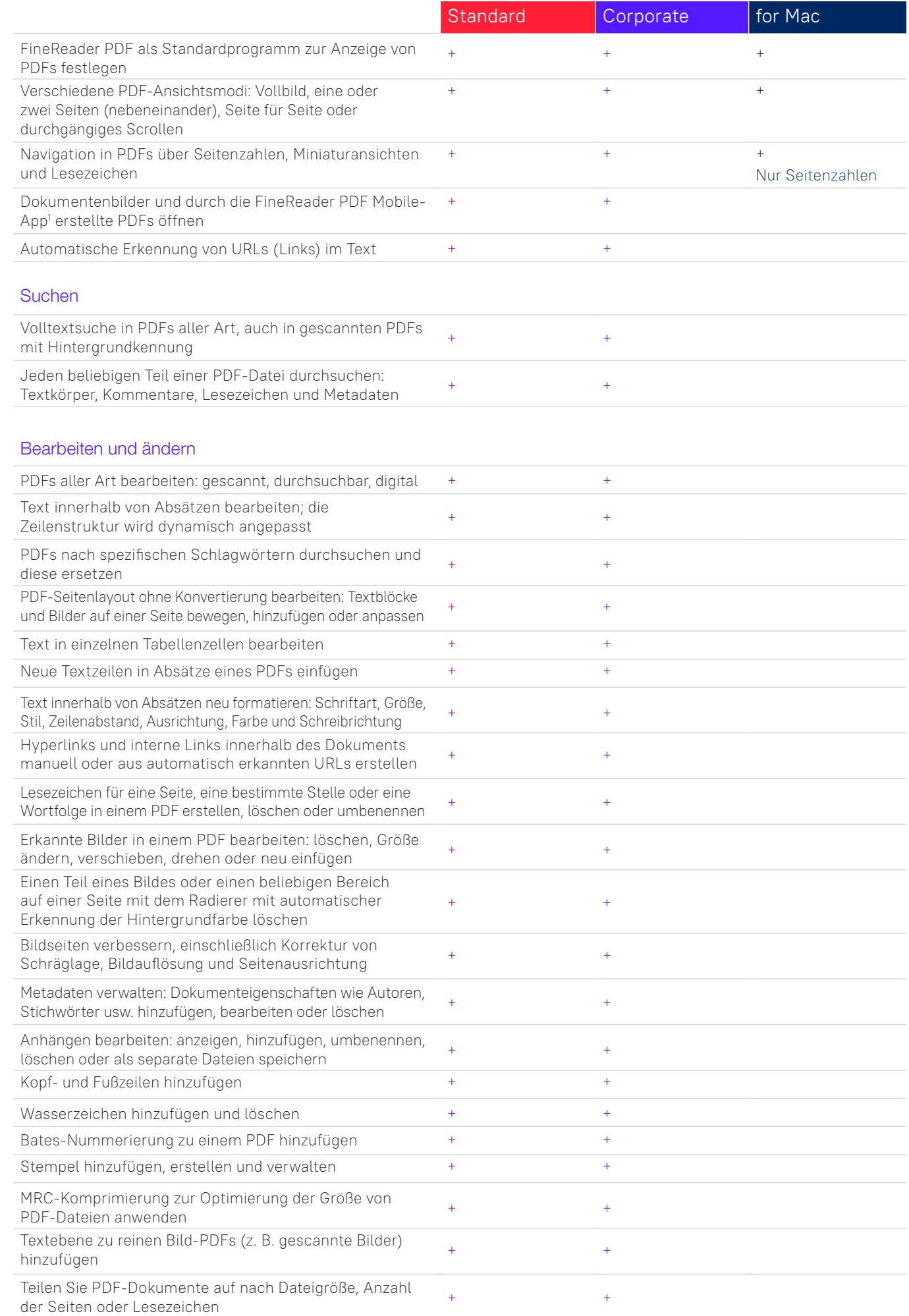

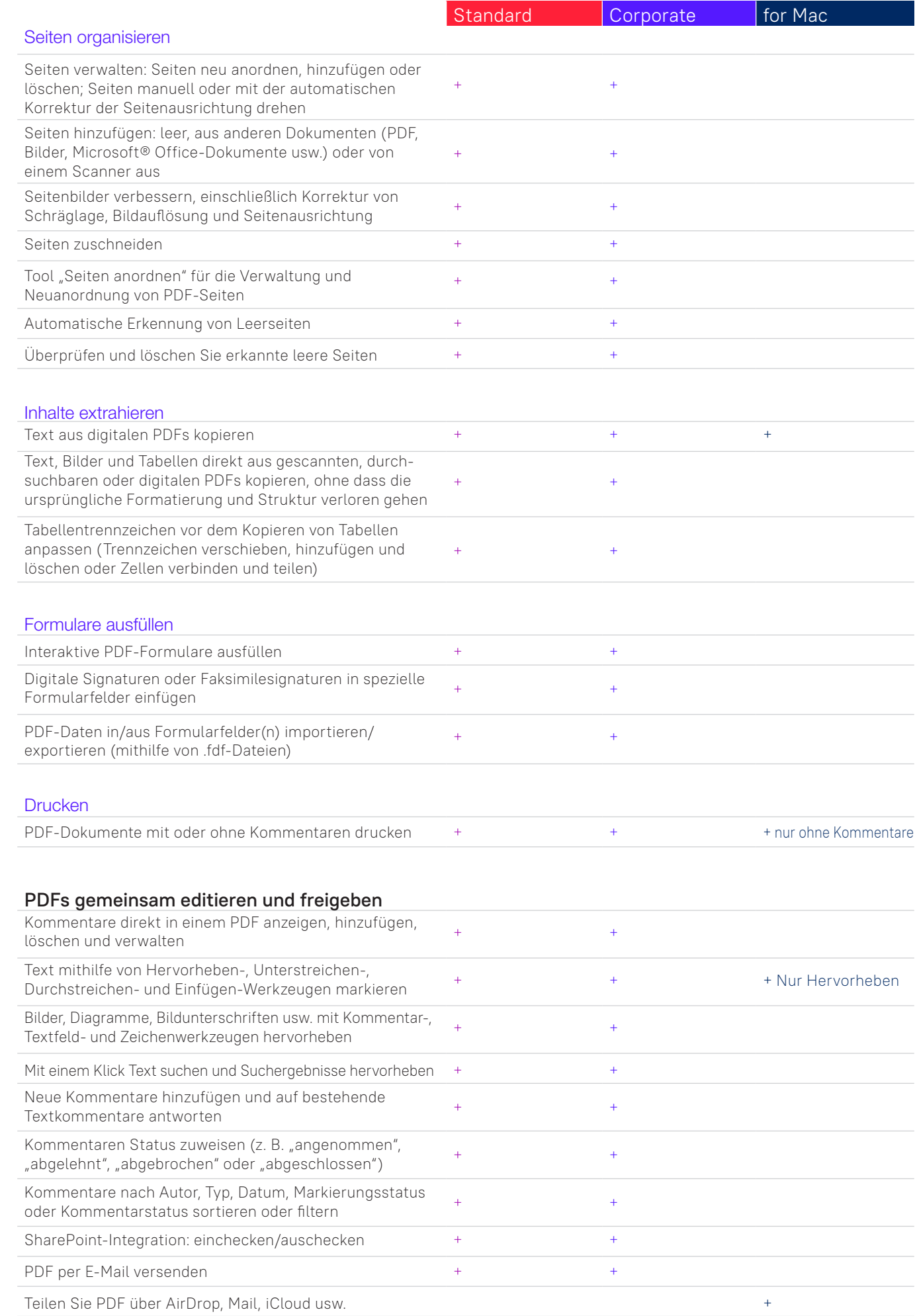

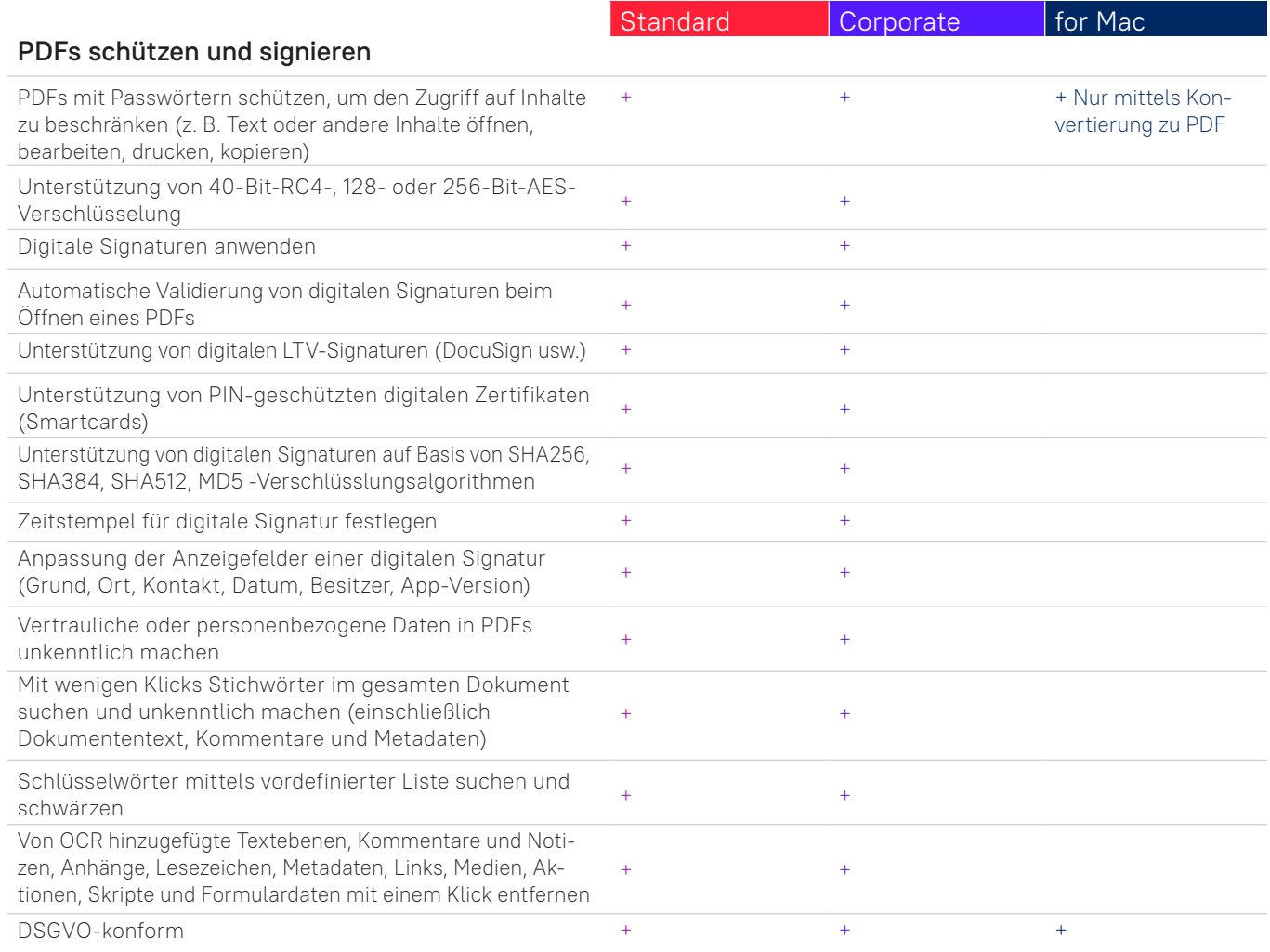

## **PDFs erstellen und konvertieren**

#### PDFs erstellen

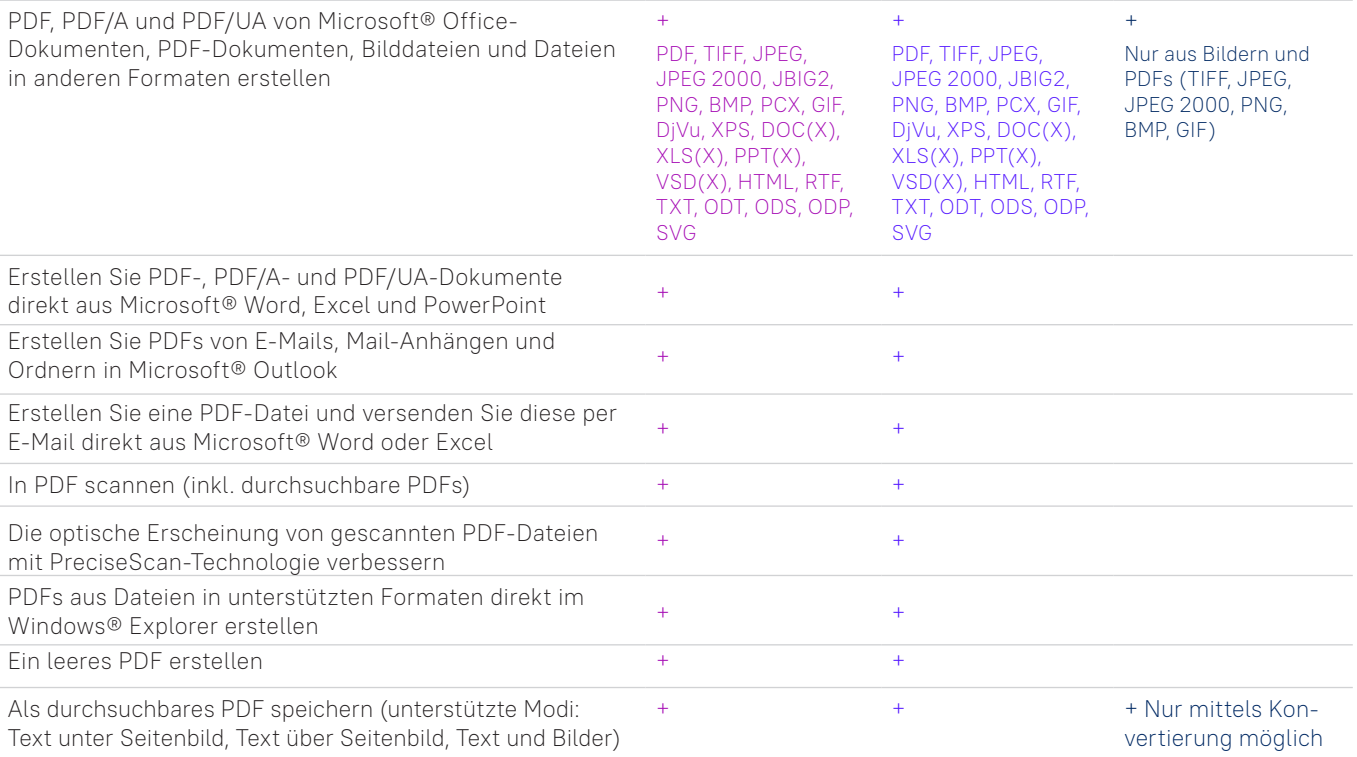

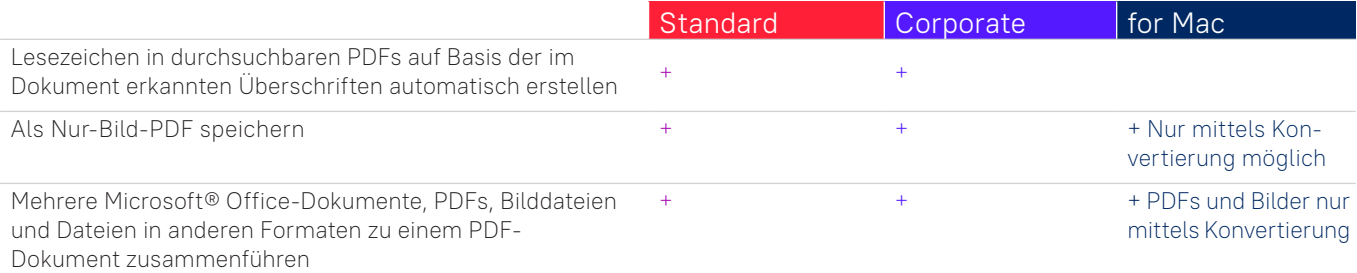

## Erstellen ausfüllbarer PDF-Formulare

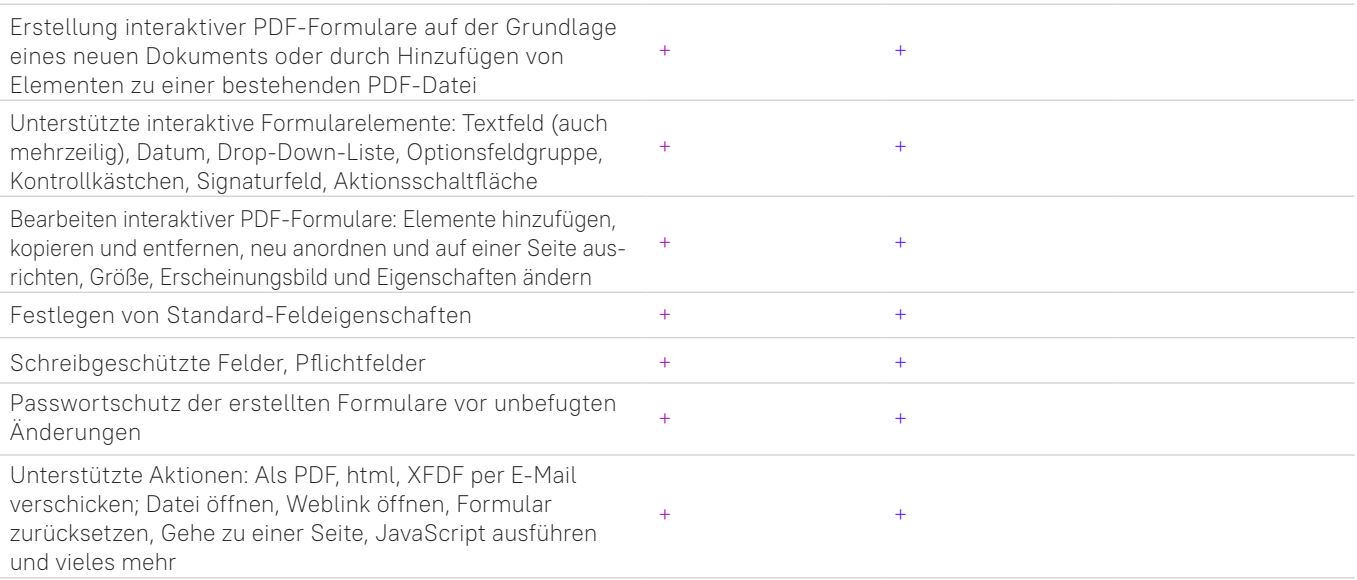

#### PDF konvertieren

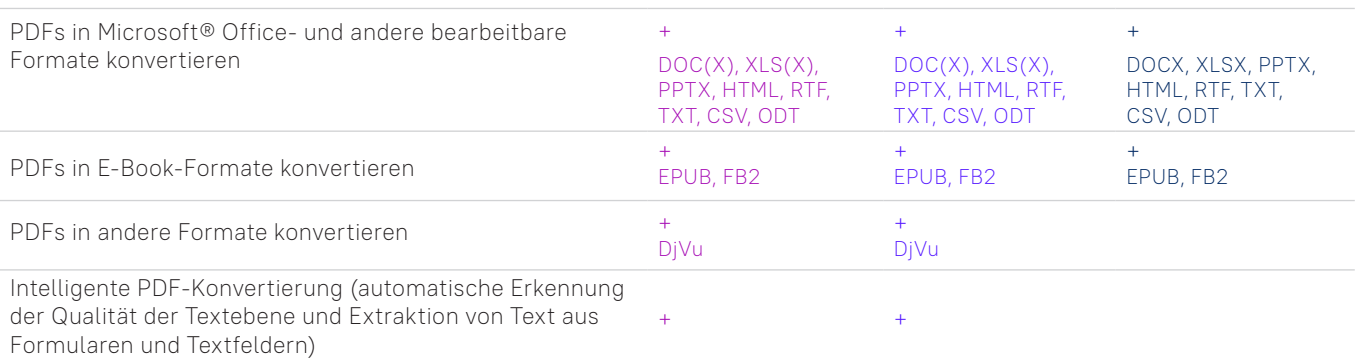

# Verarbeitung mehrerer PDFs

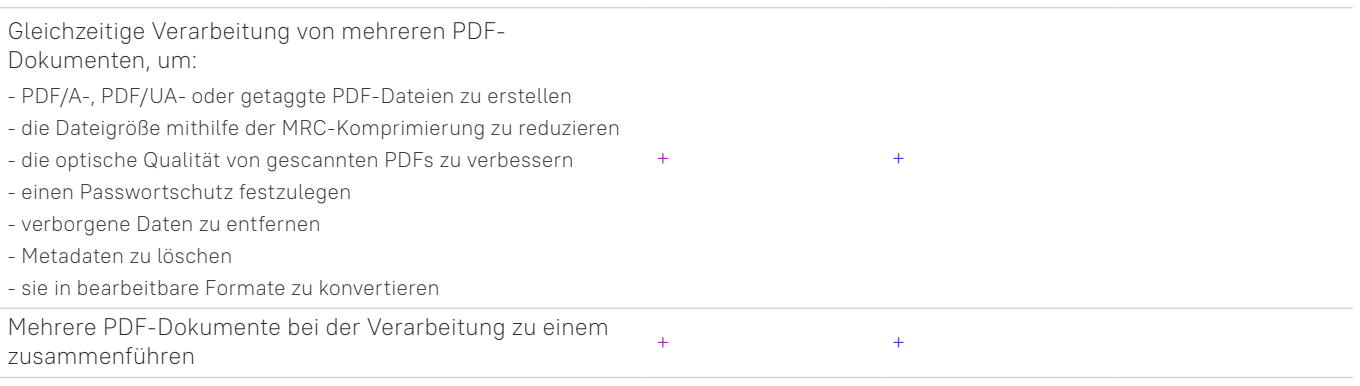

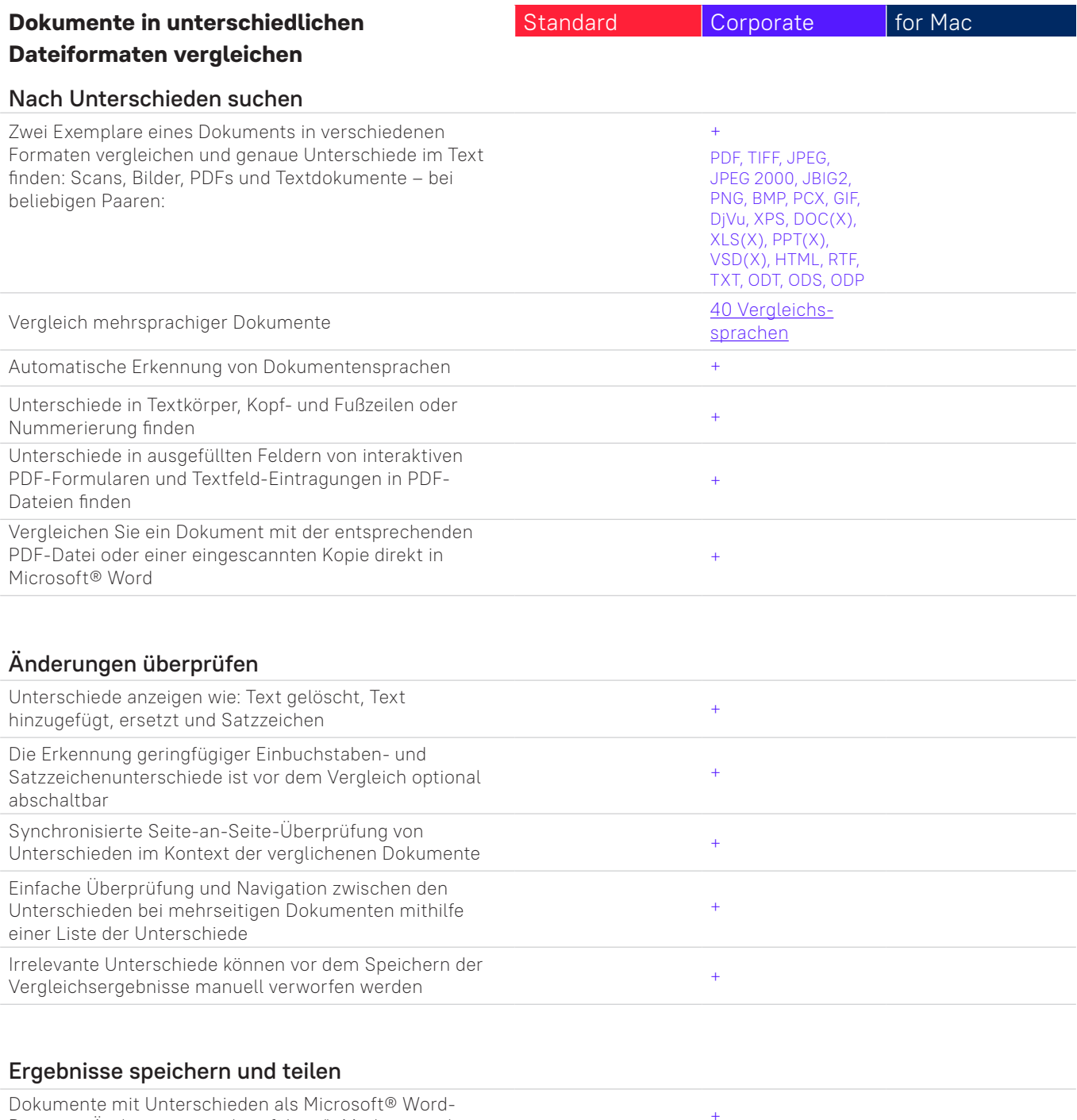

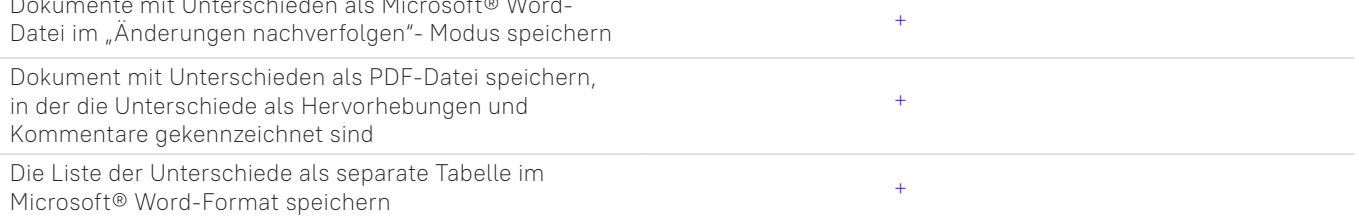

# **Dokumente und Scans mit optischer Zeichenerkennung (OCR) digitalisieren**

# OCR und Dokumentenkonvertierung

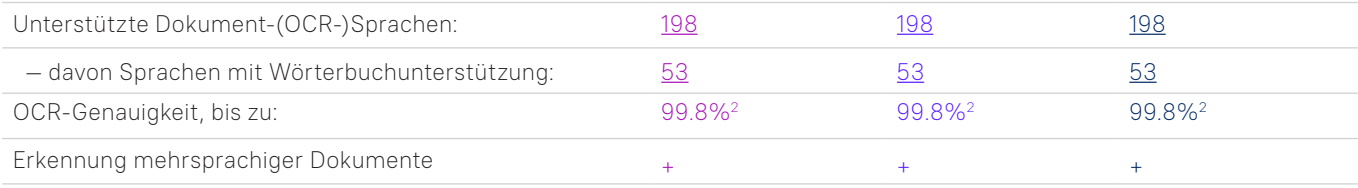

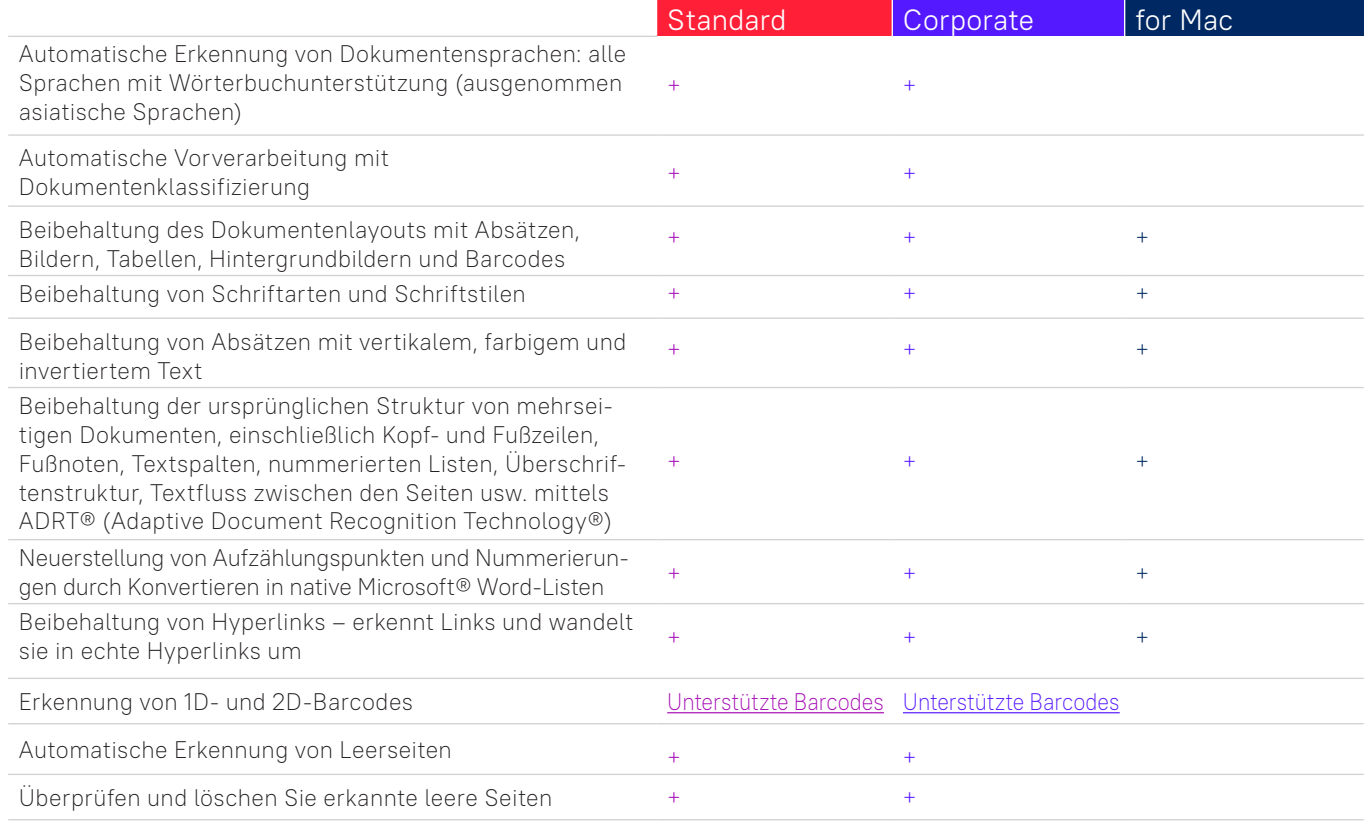

## Bilderfassung

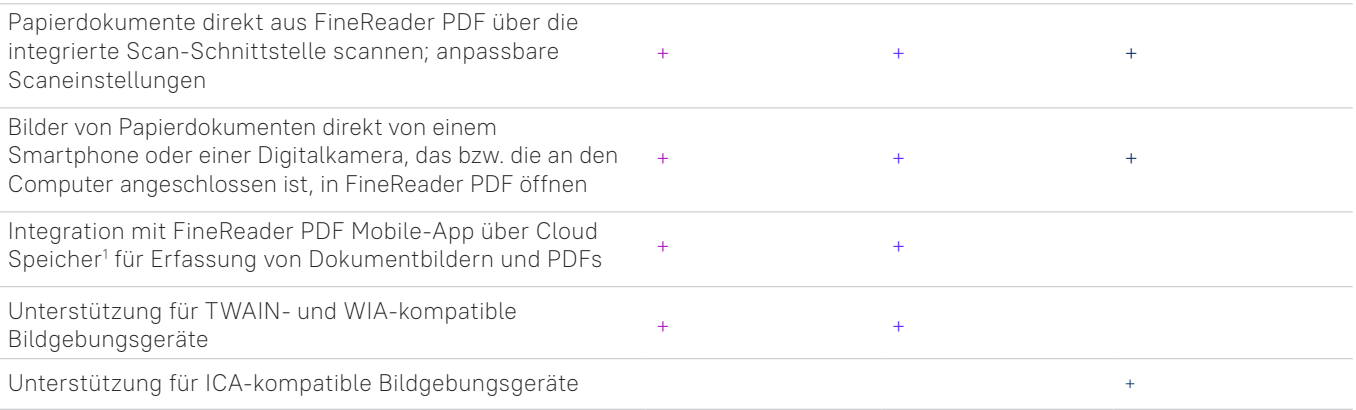

#### In bearbeitbare Formate konvertieren

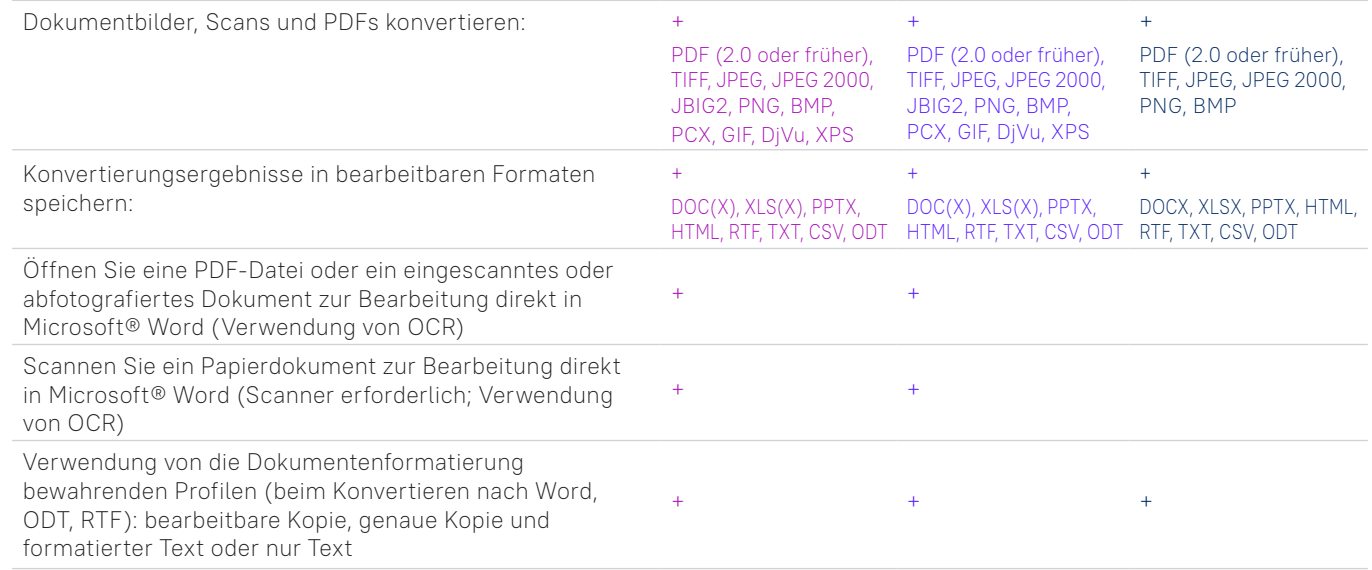

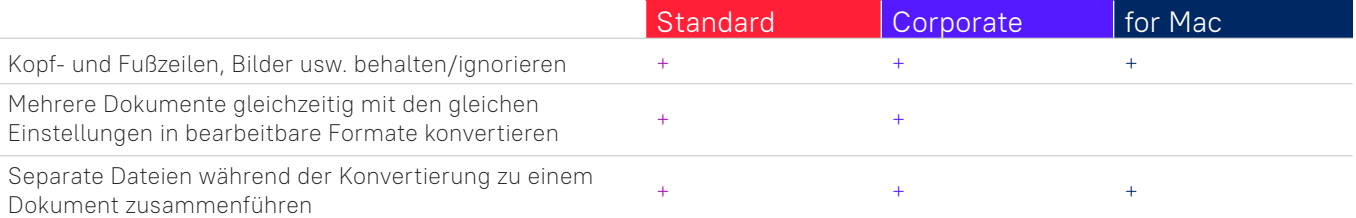

# Dokumente zur elektronischen

### Archivierung vorbereiten

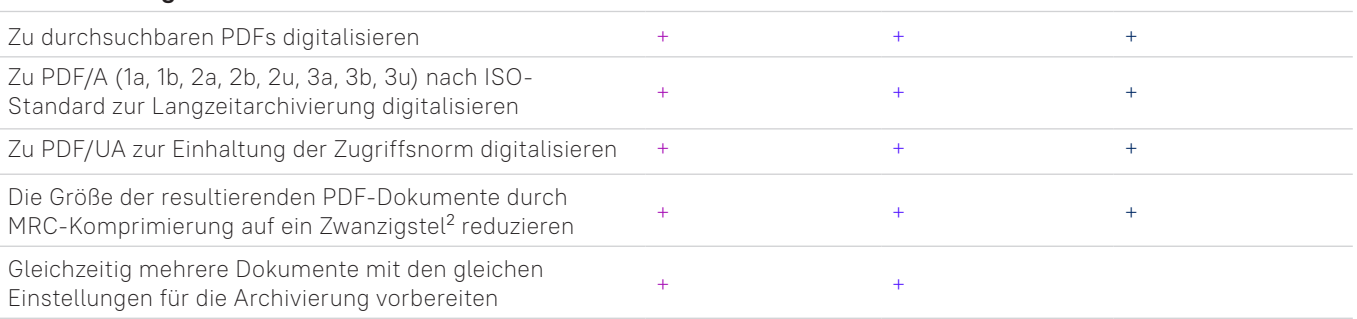

## Erweiterte Konvertierungsfunktionen

#### Erkennung von Erkennungsbereichen

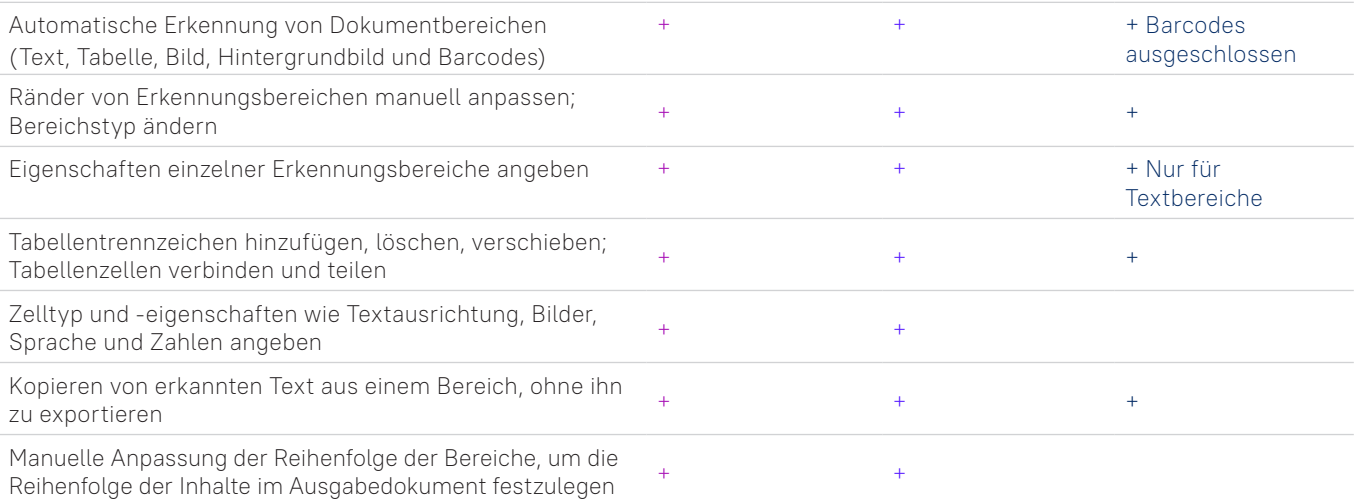

#### Prüfung und Korrektur der Ergebnisse

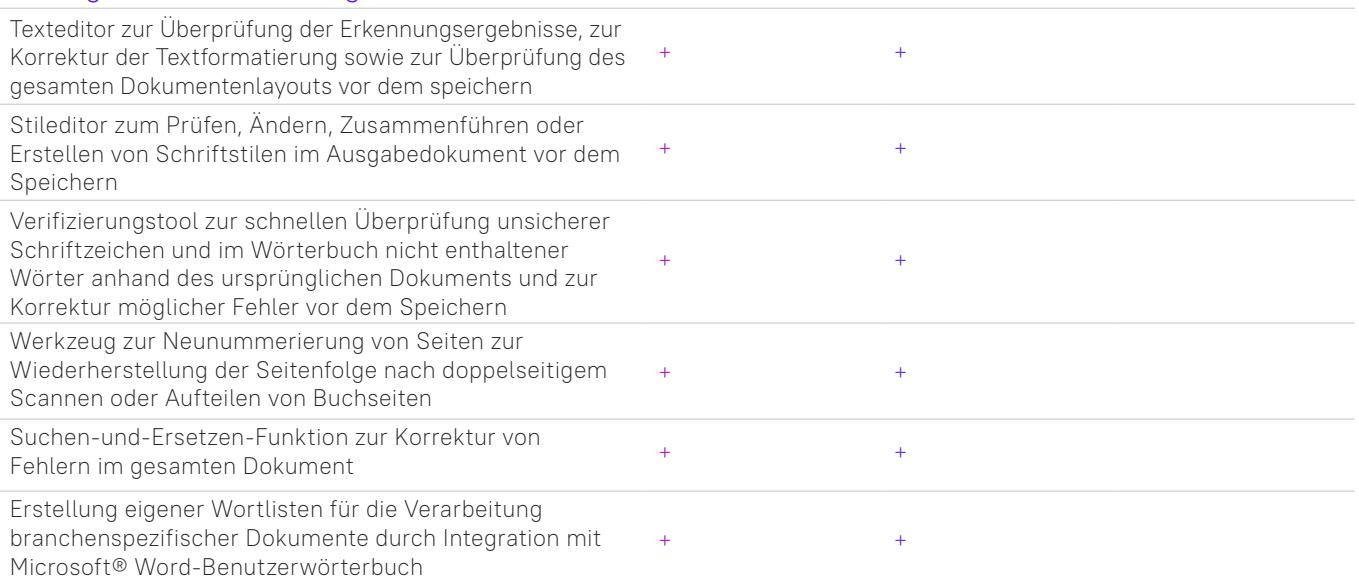

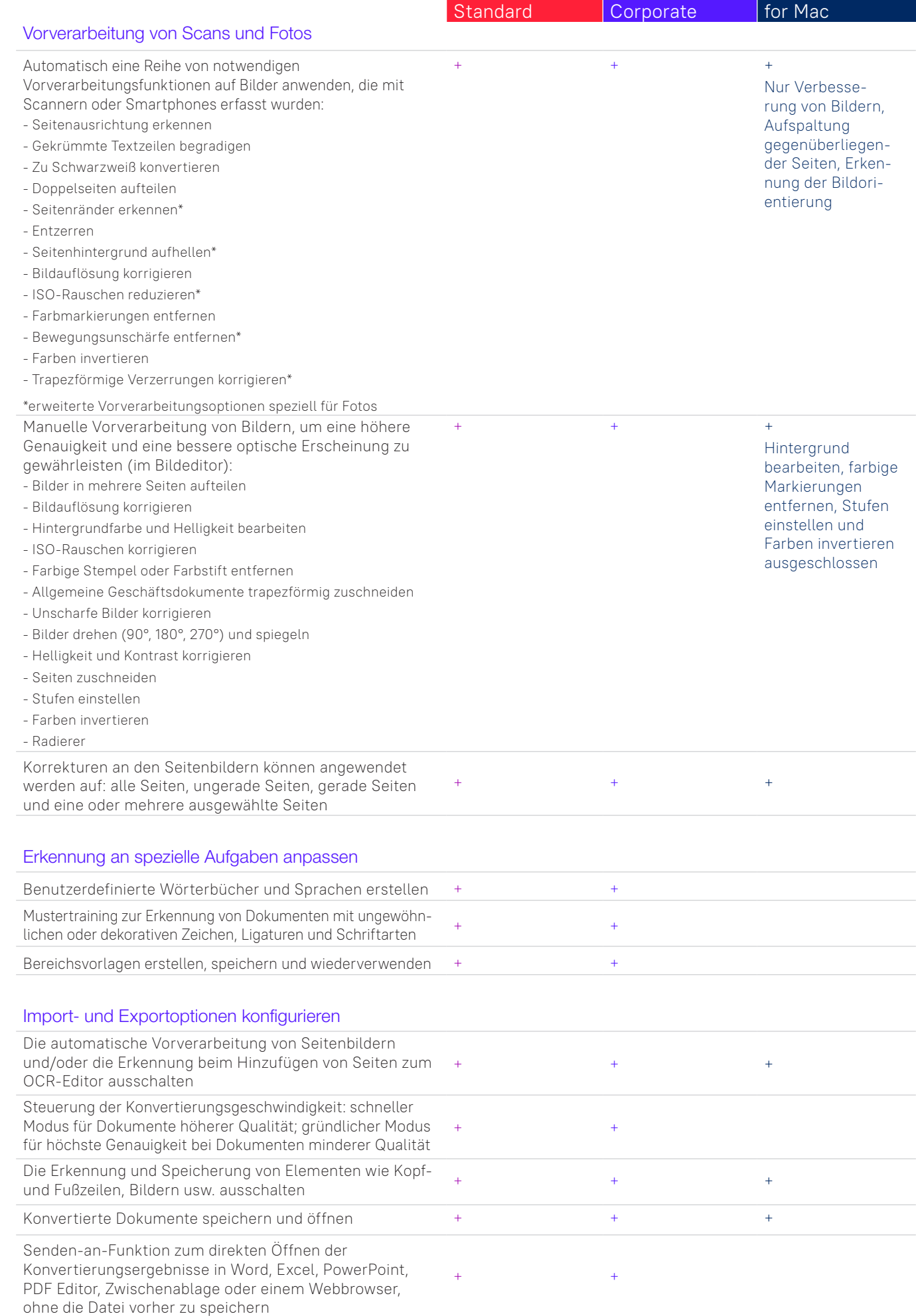

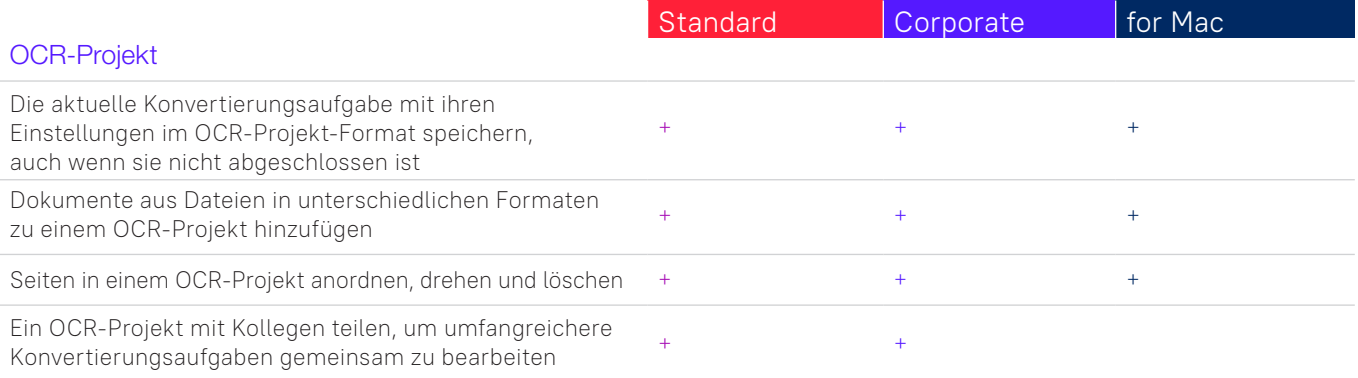

## **Digitalisierungs- und Konvertierungsvorgänge automatisieren**

#### Hot Folder<sup>3</sup>

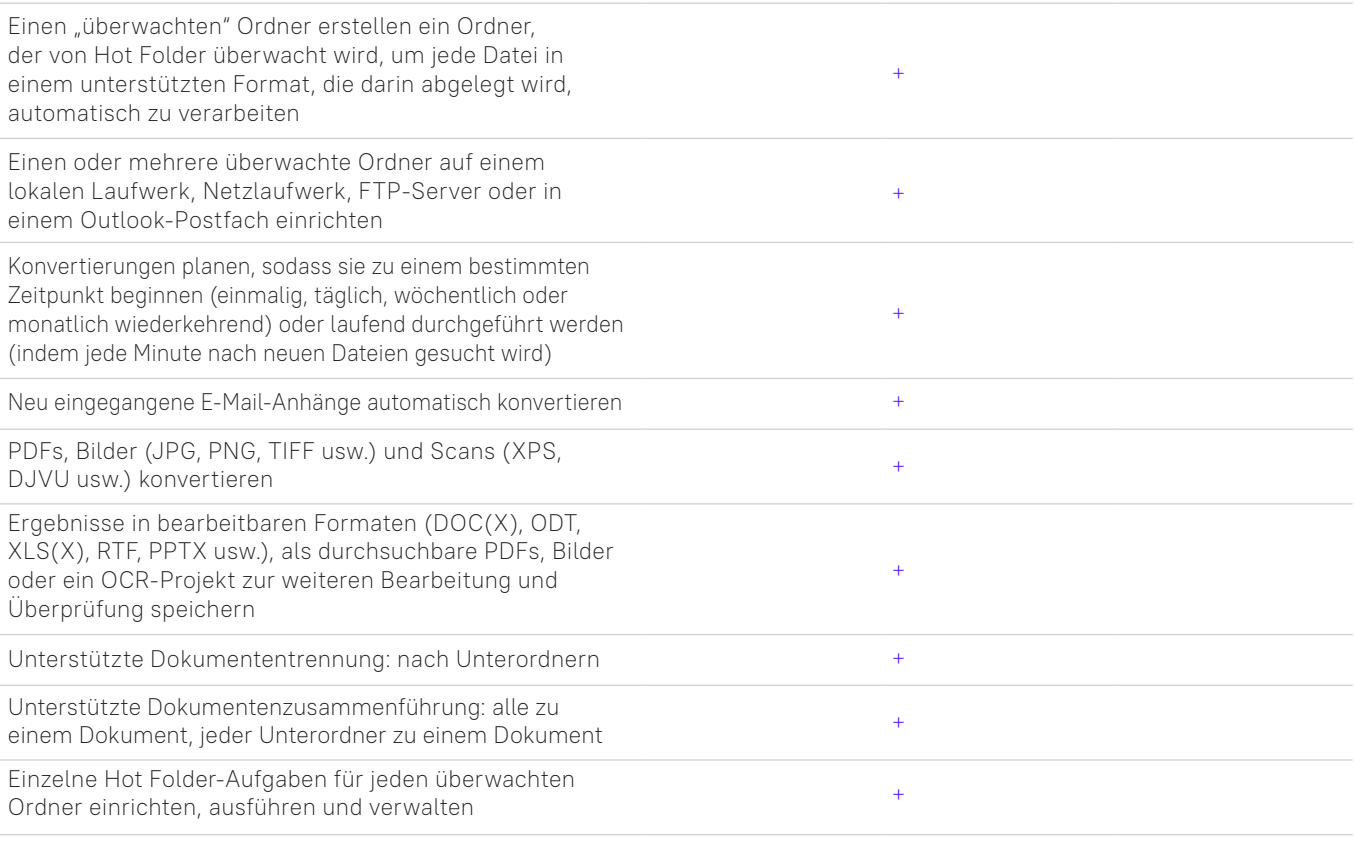

# Benutzerdefinierte automatisierte Aufgaben

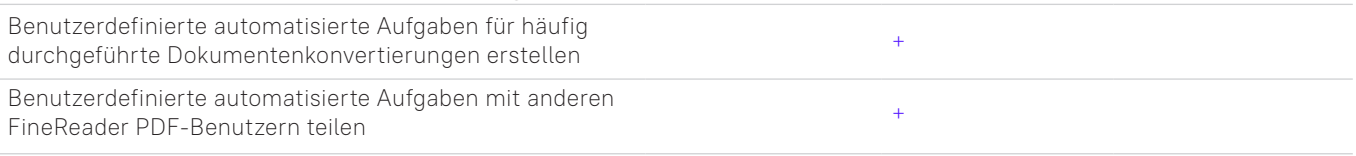

### Command Line Interface (CLI)

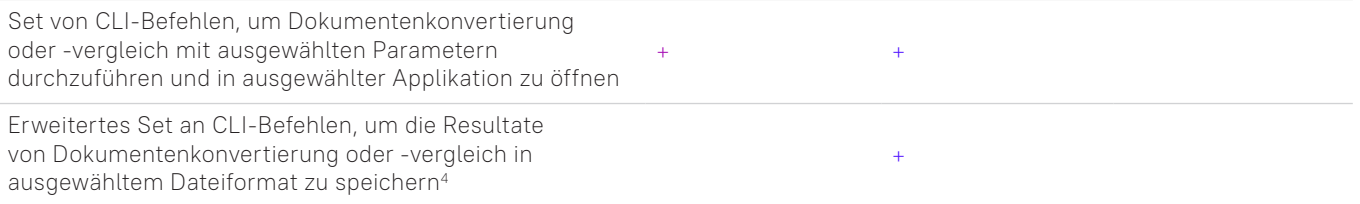

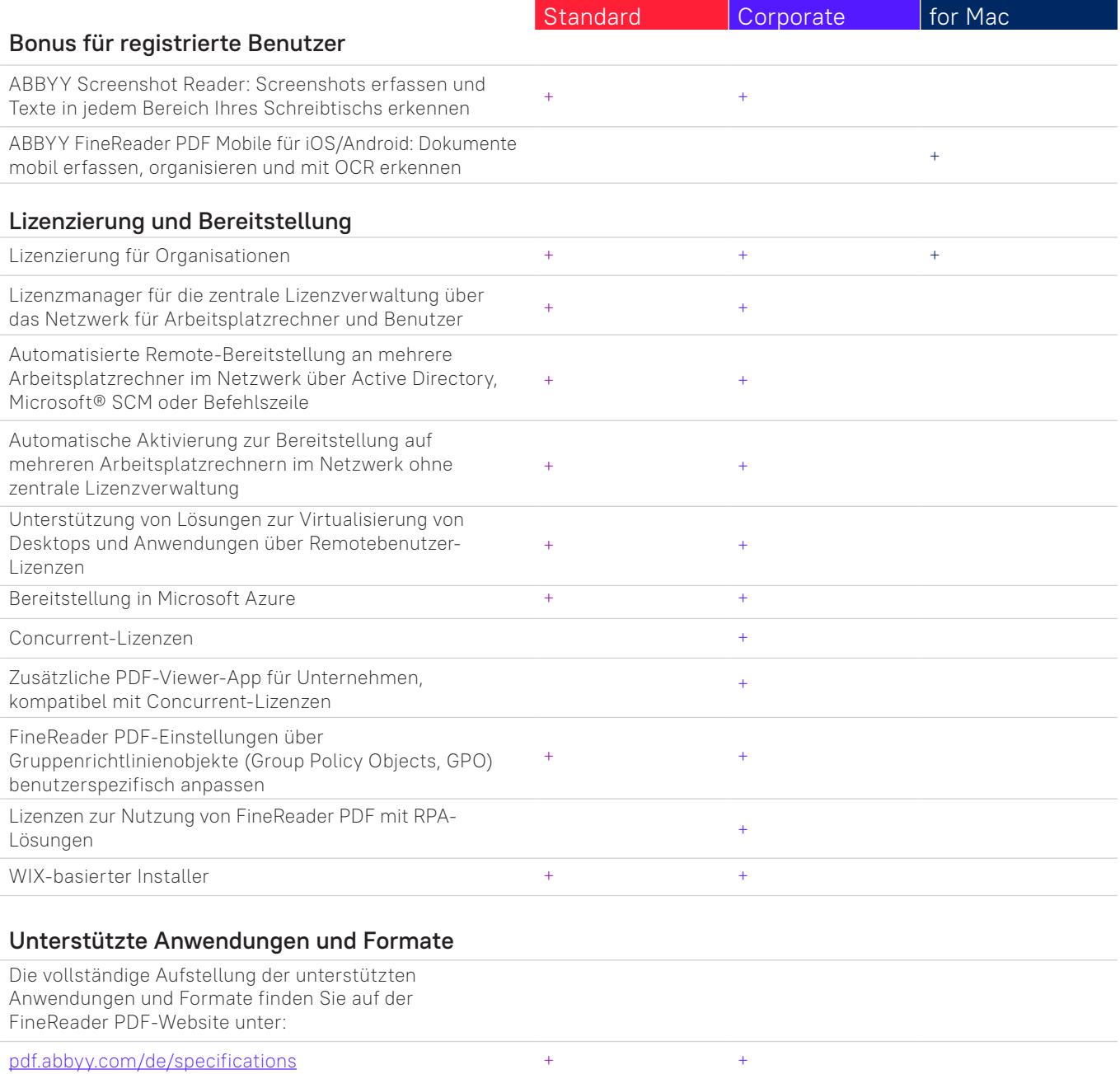

[pdf.abbyy.com/de/finereader-pdf-for-mac/specifications](https://pdf.abbyy.com/de/finereader-pdf-for-mac/specifications/?utm_source=asset&utm_medium=pdf&utm_campaign=finereader-pdf-full-feature-brochure&utm_content=de) <sup>+</sup>

<sup>1</sup> Die separate erhältliche Mobile-App ABBYY FineReader Mobile wird benötigt. Ein von Drittanbietern bereitgestellter Cloudspeicher wird für den Dateientransfer benötigt.

<sup>2</sup> Nach internen Tests von ABBYY.

<sup>3</sup> Ein Hot Folder kann bis zu 5.000 Seiten pro Monat\* verarbeiten (die Anzahl der Seiten wird alle 30 Tage zurückgesetzt) und nutzt bis zu 2 CPU-Kerne für die Dokumentenkonvertierung.

<sup>4</sup> Erweiterte CLI-fähige Lizenzen sind zeitlich und seitenbegrenzt und müssen separat erworben werden. Bitte kontaktieren Sie hierzu das ABBYY-Vertriebsteam unter [pdf.abbyy.com](https://pdf.abbyy.com/de/?utm_source=asset&utm_medium=pdf&utm_campaign=finereader-pdf-full-feature-brochure&utm_content=de)/de

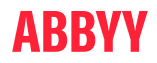

© 2023 ABBYY Europe GmbH. ABBYY FineReader © 2023 ABBYY Development Inc.

ABBYY und ABBYY FineReader sind entweder registrierte Warenzeichen oder Warenzeichen von ABBYY Development Inc. und/ oder ihren verbundenen Unternehmen. Diese Bezeichnungen können als Logos, Produkte oder Unternehmensnamen (oder jeweils<br>eines Teils davon) von ABBYY Development Inc. und/oder ihren verbundenen Unternehmen vorliegen und dür

Genehmigung ihrer jeweiligen Eigentümer verwendet werden.<br>Alle anderen Warenzeichen sind das alleinige Eigentum ihrer jeweiligen Inhaber. Mac, MacOS, Microsoft, Word und Excel sind<br>eingetragene Markenzeichen, Markenzeichen vorherige schriftliche Genehmigung verwendet werden. #15016